# **FAQ - amministrazione di sostegno (utenti privati)**

# **Domande frequenti relative alla presentazione del ricorso:**

D: la doppia copia del ricorso riguarda anche la documentazione o solo lo schema di ricorso?

R: tutta la documentazione va presentata attraverso una sola copia, sottoscritta in originale.

D: come pago la marca da bollo da 27.00 euro?

R: la marca da bollo si può pagare presso un qualsiasi tabaccaio (ne è presente uno a Palazzo al piano zero accesso A) che abbia il sistema Lottomatica ed è rappresentata da un contrassegno telematico adesivo da non attaccare se non dinnanzi all'addetto alla ricezione atti, al momento del deposito in cancelleria. Il pagamento può essere effettuato anche tramite F23; il modello utilizzabile è presente sul sito del tribunale, tra la modulistica, alla sezione "Iscrizioni ruolo civile". Utilizzare come codice tributo unicamente il 943T DIRITTI EX ART. 30 T.U.S.G.(i dati di cui ai punti 6-7-9 del fac simile di F23 restano invariati).

D: posso spedire il ricorso o devo venire per forza in tribunale?

R: il ricorso non può essere spedito ma va presentato direttamente in cancelleria negli orari di apertura dell'ufficio indicati sul sito del tribunale alla pagina "Uffici e Cancellerie".

D: devo venire per forza io che ho presentato il ricorso o può venire qualcun altro?

R: può venire un'altra persona formalmente delegata (la delega formale è scritta, riportante tutte le generalità del delegante e del delegato ed accompagnata da una fotocopia del documento del delegante).

D: ci possono essere due amministratori di sostegno oppure un amministratore ed un vice?

R: no, può essere nominato un unico amministratore di sostegno; non è previsto alcun altro soggetto.

D: purtroppo la persona per cui era stato richiesto l'amministratore di sostegno è morta prima ancora che le venisse nominato. Cosa bisogna fare?

R: basta comunicarlo alla cancelleria per iscritto, recandovisi di persona (o tramite un delegato); non esiste alcuna modulistica ad hoc. In più occorre allegare un certificato di morte (in originale o in copia).

# **Domande frequenti relative all'iter del procedimento**

#### D: cosa accade dopo la presentazione del ricorso?

R: il giudice tutelare fissa con decreto la data dell'udienza in cui deve "sentire personalmente la persona alla quale il procedimento si riferisce" e deve "tener conto, compatibilmente con gli interessi e le esigenze di protezione della persona, dei bisogni e delle richieste di questa". Il giudice può fissare anche più udienze, se necessario (art. 407 c.c.).

#### D: Come mi verrà comunicata la data dell'udienza?

R: la cancelleria non comunicherà nulla. Occorre fare l'accesso alla consultazione pubblica dei registri tramite l'APP Giustizia Civile, inserendo il numero di Ruolo Generale Volontaria Giurisdizione (RGVG), ovvero il numero che identifica la propria pratica, e, seguendo le richiesta che via via propone l'APP, controllare la data dell'udienza.

#### D: chi deve venire il giorno dell'udienza?

R: le stesse persone indicate nel ricorso ovvero: beneficiario, eventuale coniuge, eventuali discendenti (figli e nipoti), eventuali ascendenti (genitori e nonni), eventuali fratelli ed eventuali conviventi del beneficiario.

#### D: e se non possono venire tutti?

R: basta che il giorno dell'udienza si arrivi al cospetto del giudice tutelare con un loro consenso a che venga nominato l'amministratore di sostegno e nella persona di…..(va bene una dichiarazione sottoscritta sul modulo reperibile sul sito del tribunale, nella sezione di modulistica dedicata agli amministratori di sostegno, una mail ecc. ecc.); se qualche consenso manca basta dimostrare al giudice tutelare di aver avvisato l'interessato che non ha risposto (ricevuta di una raccomandata AR). Devono essere comunque presenti il richiedente ed il futuro amministrato.

D: la persona per cui è stata chiesta l'amministrazione di sostegno è inamovibile. Come si fa?

R: è possibile avere una visita domiciliare del giudice tutelare presso l'abitazione o presso una struttura specificando, l'inamovibilità nel ricorso e producendo idonea documentazione medica. E' probabile che comunque il giudice tutelare fissi l'udienza di comparizione delle parti; occorre presentarsi e rendere nota l'inamovibilità del beneficiario in quell'occasione; il tribunale è senza barriere architettoniche.

D: purtroppo la persona sottoposta ad amministrazione di sostegno in corso di procedimento muore. Cosa bisogna fare?

R: basta depositare in cancelleria della volontaria giurisdizione (recandovisi di persona o tramite un delegato), il rendiconto finale la modulistica della relazione si trova sul sito del tribunale, allegando un certificato di morte in originale o in copia. Se già erano stati presentati uno o più rendiconti, il periodo di riferimento andrà dalla data di presentazione dell'ultimo rendiconto alla data di decesso; se ancora non era stato spedito alcun rendiconto, il periodo di riferimento andrà dalla data del giuramento alla data di decesso. In ogni caso a fianco di quest'ultima occorre specificare (anche tra parentesi) *data di decesso*.

D: L'amministratore quali ultime operazioni può compiere nel caso di decesso dell'amministrato?

R: è possibile, utilizzando il conto dell'amministrato, provvedere a tutte quelle operazioni che ne permettano una degna sepoltura (sostanzialmente le spese del funerale). Dopodiché occorre presentare un rendiconto finale (vedi faq precedente) allegando un certificato di morte in originale o in copia ed attendere che la cancelleria provveda a chiudere il fascicolo.

D: posso spedire il rendiconto?

R: NO. Occorre il deposito presso la cancelleria, recandovisi personalmente o delegando formalmente altra persona.

D: cosa va allegato al rendiconto?

R: al rendiconto vanno allegati unicamente gli estratti conto bancari e/o postali relativi ai conti dell'amministrato, riferiti al periodo rendicontato. Qualora il giudice tutelare necessiti di documentazione giustificativa di alcune spese, sarà la cancelleria a chiederne la produzione/ integrazione.

D: come faccio ad apprendere dell'approvazione del rendiconto?

R: la cancelleria non avvisa in caso di approvazione ma solo in caso sia necessario integrare la documentazione. Si può seguire l'iter del procedimento attraverso la consultazione pubblica dei registri grazie all'APP Giustizia Civile.

D: ho bisogno di parlare con il giudice tutelare? Come faccio?

R: di norma le questioni da sottoporre al giudice tutelare vanno rappresentate per iscritto, attraverso deposito in cancelleria e specificando i propri recapiti per essere contattati. Sarà la cancelleria a sottoporre la questione al giudice tutelare che, se lo riterrà opportuno, convocherà l'interessato. Nel caso in cui si necessiti di autorizzazione a compiere qualche atto è bene consultare la modulistica presente sul sito del tribunale e vedere se esiste un modulo ad hoc per ciò che si vuole chiedere; in alternativa si può utilizzare il modulo per le richieste generiche di straordinaria amministrazione.

# Domande frequenti relative alla fine del procedimento

D: quando cessa l'amministrazione di sostegno?

R: cessa alla morte dell'amministrato.

D: come faccio ad avere certezza che sia tutto a posto e che la procedura sia cessata?

R: la cancelleria non avvisa riguardo all'archiviazione del fascicolo ed all'approvazione del rendiconto finale; la chiusura della procedura si può rilevare attraverso la consultazione pubblica dei registri, attraverso l'APP Giustizia Civile; nel caso in cui ci sia necessità è il giudice tutelare, tramite la cancelleria, che manda a chiamare l'interessato.

# Come funziona l'applicazione Giustizia civile

Con smartphone, telefono cellulare, o con pc Windows 10

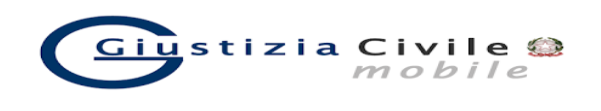

E' possibile attraverso questo strumento, consultare i propri procedimenti

Se si è in possesso del numero di ruolo (RGVG) il percorso è il seguente:

→DA "UFFICI" IN BASSO A SINISTRA

→SELEZIONARE LA REGIONE **Toscana** 

→SELEZIONARE L'UFFICIO Tribunale Ordinario - Firenze

→SCEGLIERE IL REGISTRO **Volontaria Giurisdizione** 

→CLICCARE RUOLO GENERALE da "Ricerche"

->INDICARE NUMERO DI RUOLO E ANNO

→CLICCARE "Avvia la ricerca"

→ECCO CHE APPAIONO TUTTE LE INFORMAZIONI SUL FASCICOLO

\*\*\*\*\*\*\*\*\*\*\*\*\*\*\*\*\*\*\*\*\*\*\*\*\*\*\*\*\*\*\*\*\*\*

In alternativa per conoscere lo stato dei procedimenti è sempre possibile contattare l'URP:

← e-mail urp.ca.firenze@giustizia.it

 $\checkmark$  telefono: 055/7995341